## **ICS20 - 3C - 3U 2017-18 Sem 1 Culminating Activity: Name:**

Create a web page that uses the following programming languages:

HTML, Javascript, jQuery and CSS. Your web page can be of any topic. Ie. Sports, Gaming, Music, School,...

Link the pages of your web page to a central Home page which links to the other pages that demonstrates your understanding of the software we have used this year.

For example, maybe start with an HTML home web page that uses Frames and then link this page to a JQuery page and a JAVASCRIPT page.

## **HTML requirements (Checklist)**

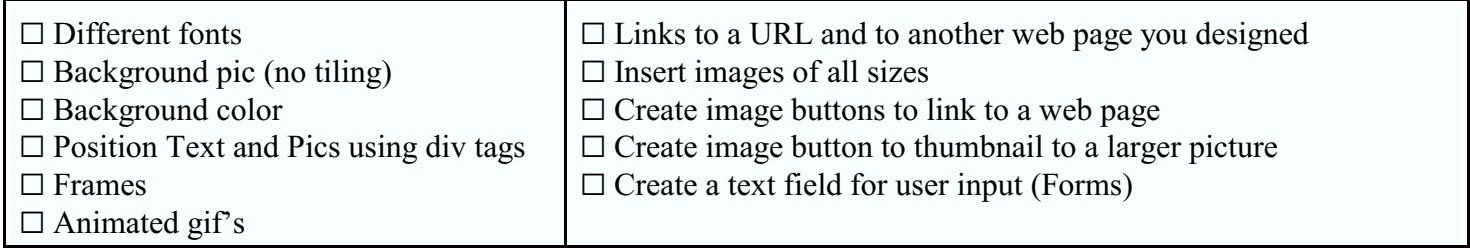

## **jQuery requirements (Checklist)** :

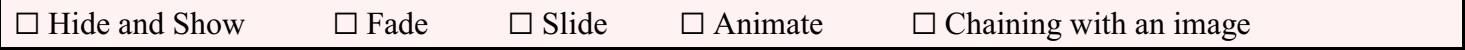

## **JAVASCRIPT requirements (Checklist)**

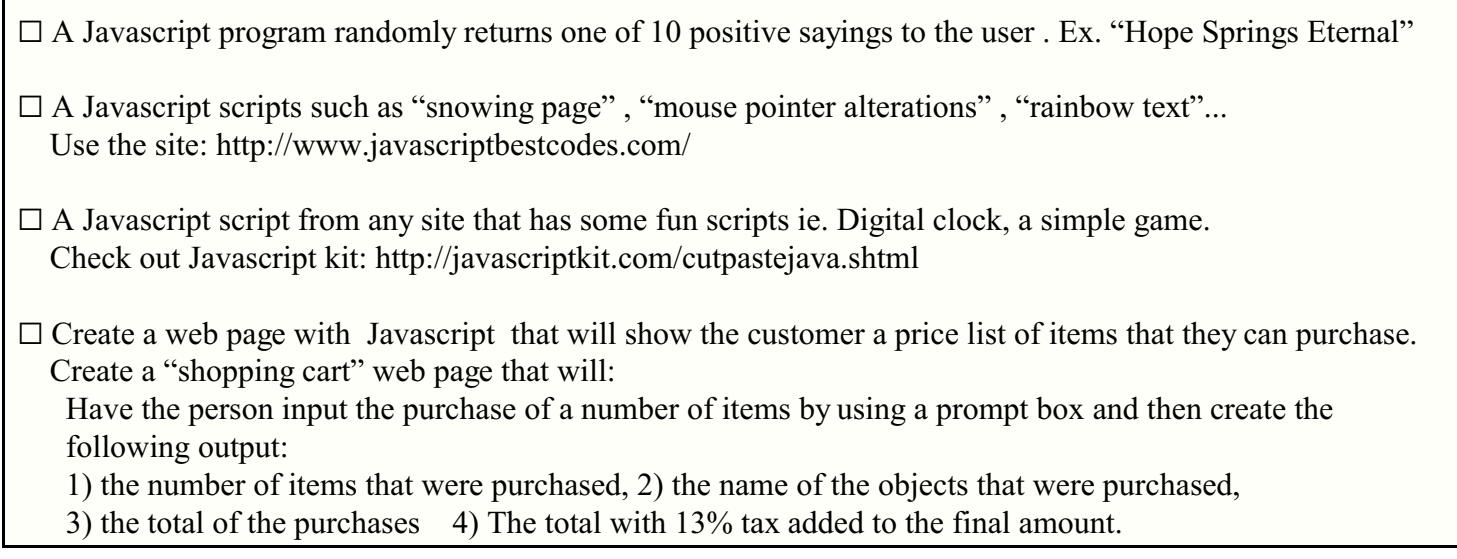

**CSS** - create flash web pages with the following criteria:

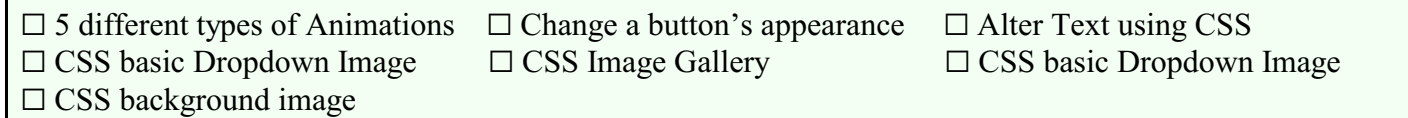